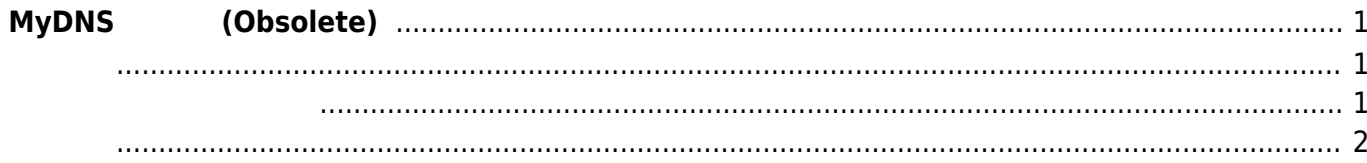

# <span id="page-2-0"></span>**MyDNS 利用 (Obsolete)**

## MA-E3xx v2.1.0 
When  $MyDNS$

 $\pmb{\times}$ 

# <http://www.mydns.jp/>

- [自宅](http://www.mhserv.info/co5/mydns.php)サーバをつくる

## MyDNS IP

- $(POP \t\t ()$
- $\bullet$  FTP
- HTTP Basic
- 直接 IP 指定  $\bullet$

<span id="page-2-2"></span><span id="page-2-1"></span> $4$ 

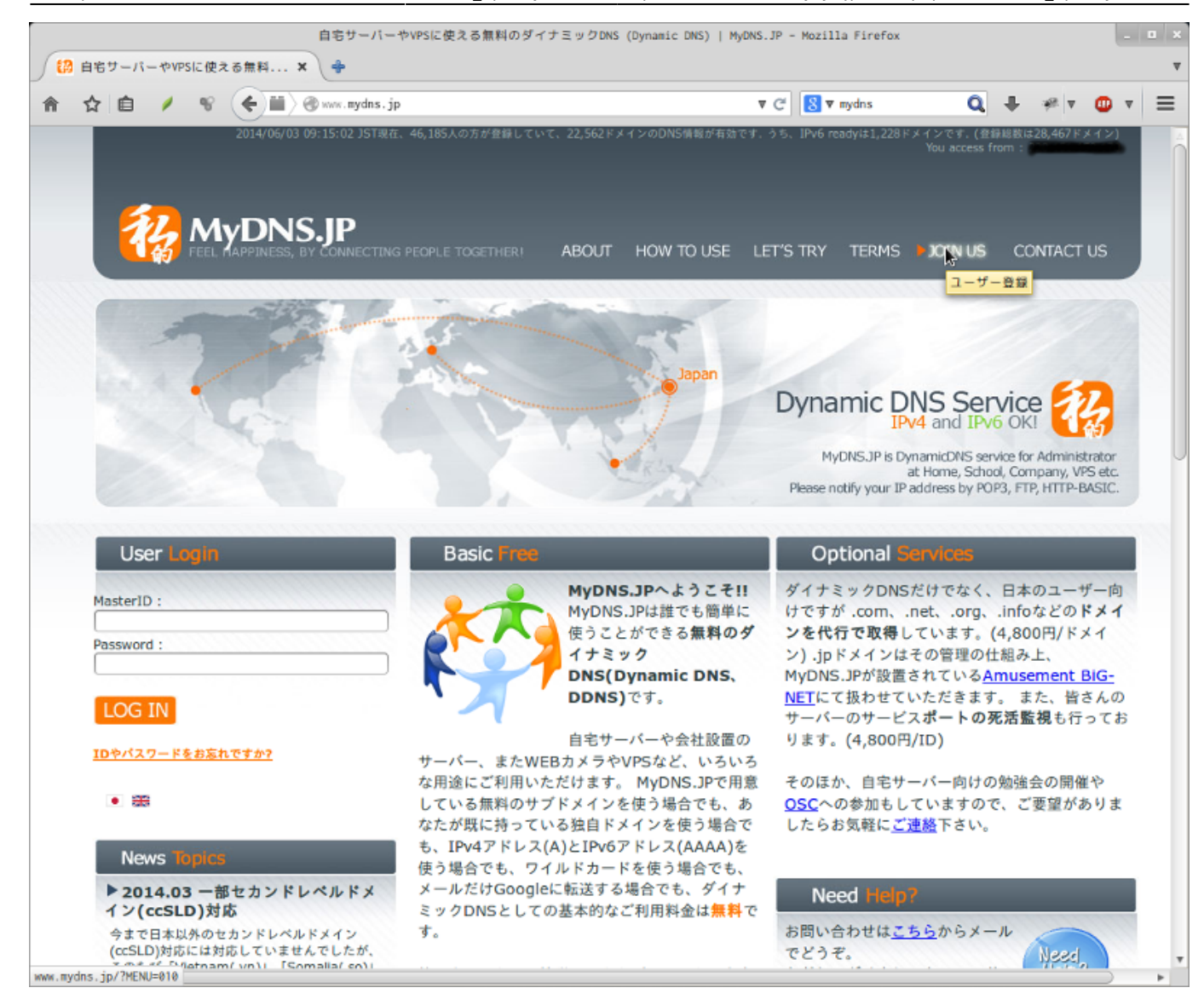

#### "JOIN US"

MyDNS.IP - MyDNS.IP

<span id="page-3-0"></span>From: <https://ma-tech.centurysys.jp/> - **MA-X/MA-S/MA-E/IP-K Developers' WiKi**

#### Permanent link:

**[https://ma-tech.centurysys.jp/doku.php?id=mae3xx\\_tips:mydns:start](https://ma-tech.centurysys.jp/doku.php?id=mae3xx_tips:mydns:start)**

Last update: **2019/09/09 12:53**